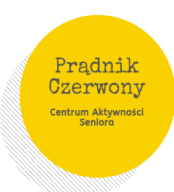

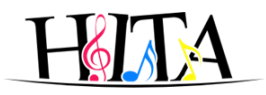

## **Centrum Aktywności Seniorów Prądnik Czerwony**

**Adres** - ul. Strzelców 5a w Krakowie (Szkoła Podstawowa nr 2 im. Św. Wojciecha) **Kontakt** – tel. 518-329-303 | **722 307 813 E-mail:** [caspradnik@gmail.com](mailto:caspradnik@gmail.com)

#### **CAS czynny w godzinach:**

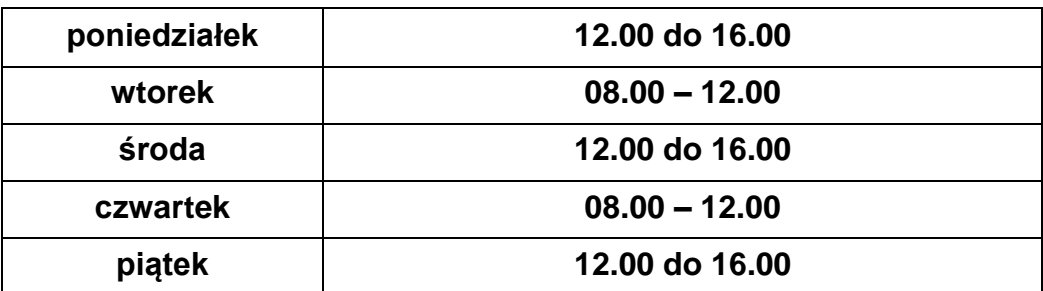

### **OBOWIĄZUJE** od 14 stycznia

#### **Harmonogram zajęć stałych – styczeń 2020**

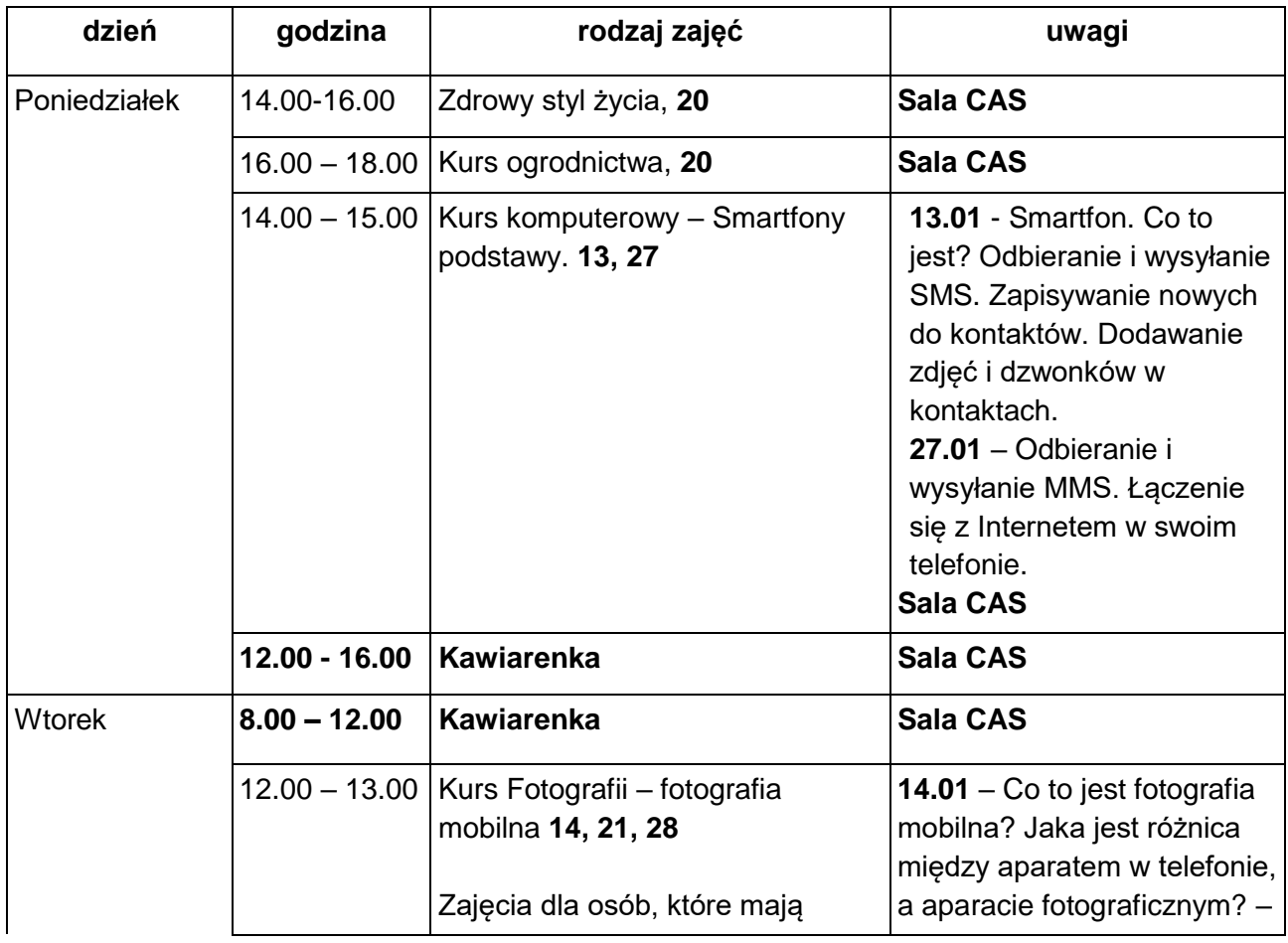

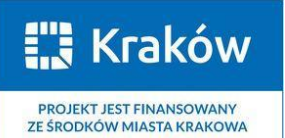

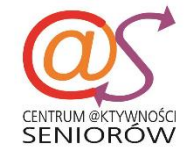

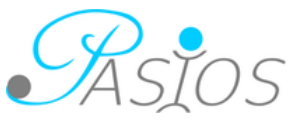

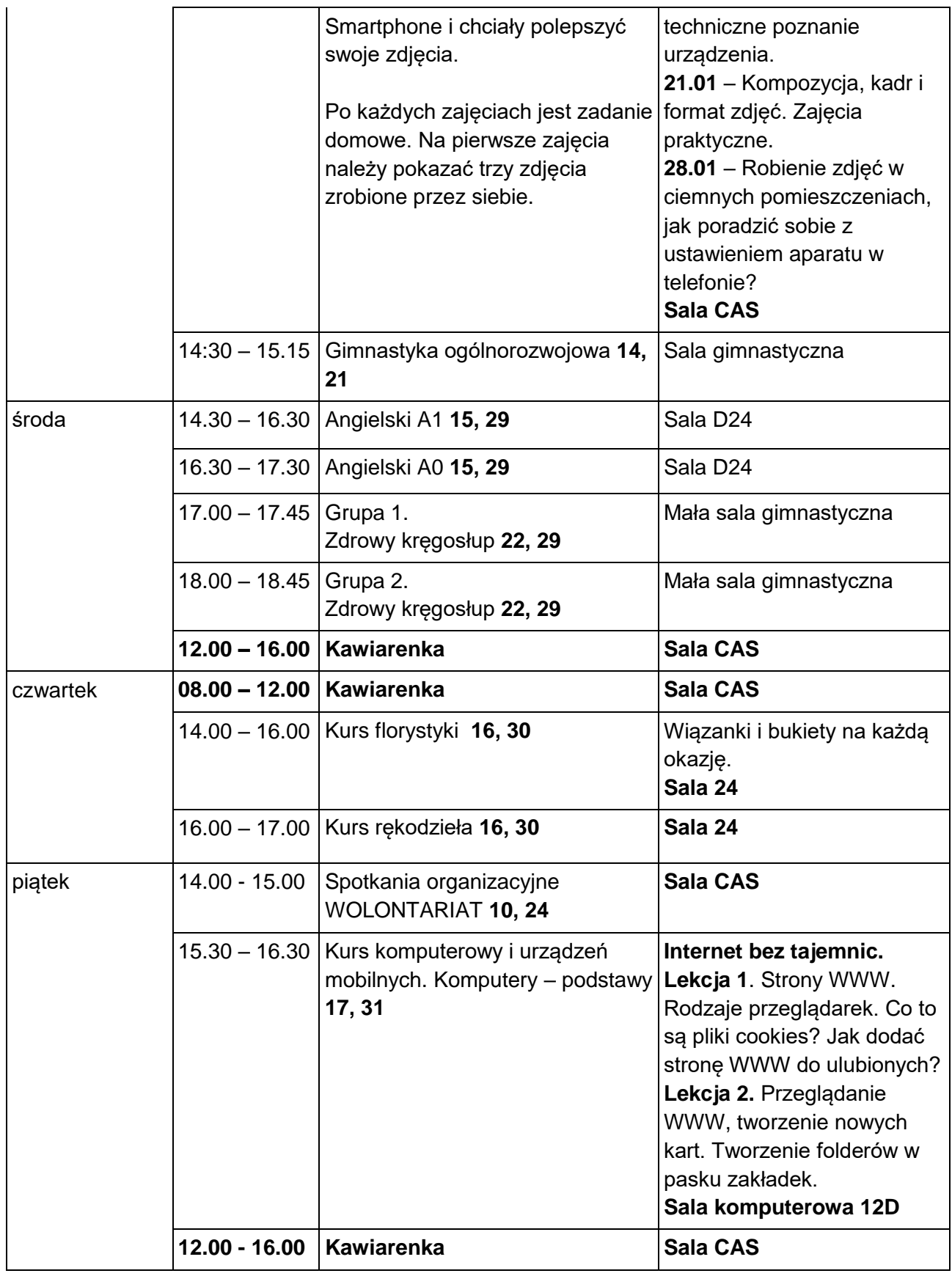

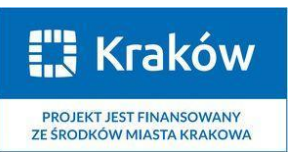

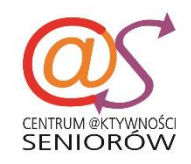

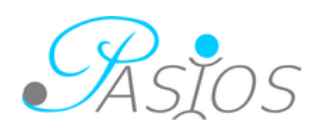

# **Zajęcia dodatkowe od 7 stycznia 2020:**

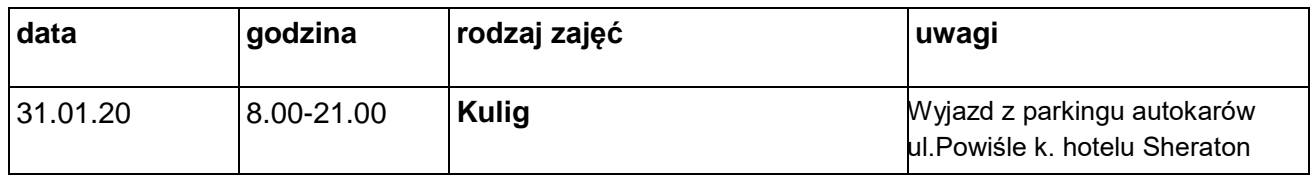

**Na wszystkie zajęcia obowiązują zapisy.**

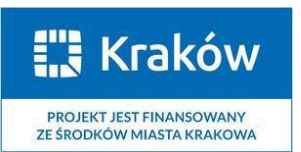

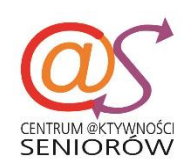

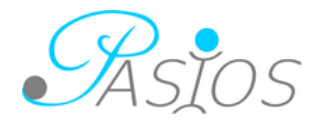